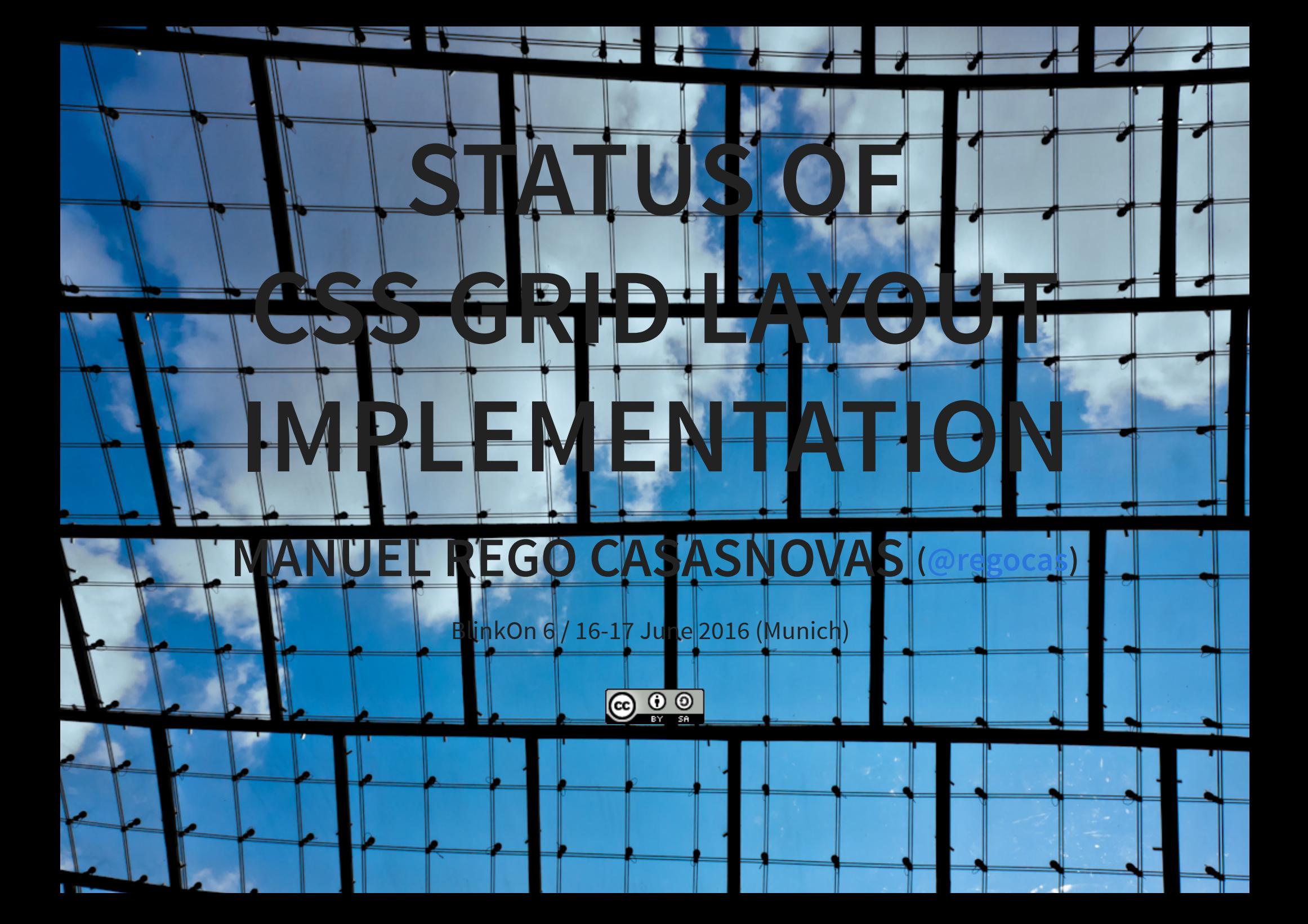

#### **ABOUT ME**

#### **CSS Grid Layout** implementor (Chromium/Blink & Safari/WebKit)

Member of **Igalia** Web Platform Team

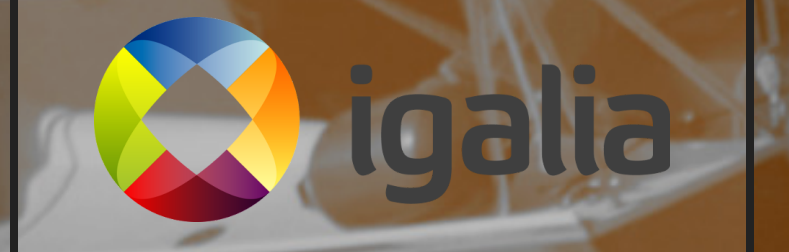

# **GRID CONCEPTS**

#### Header

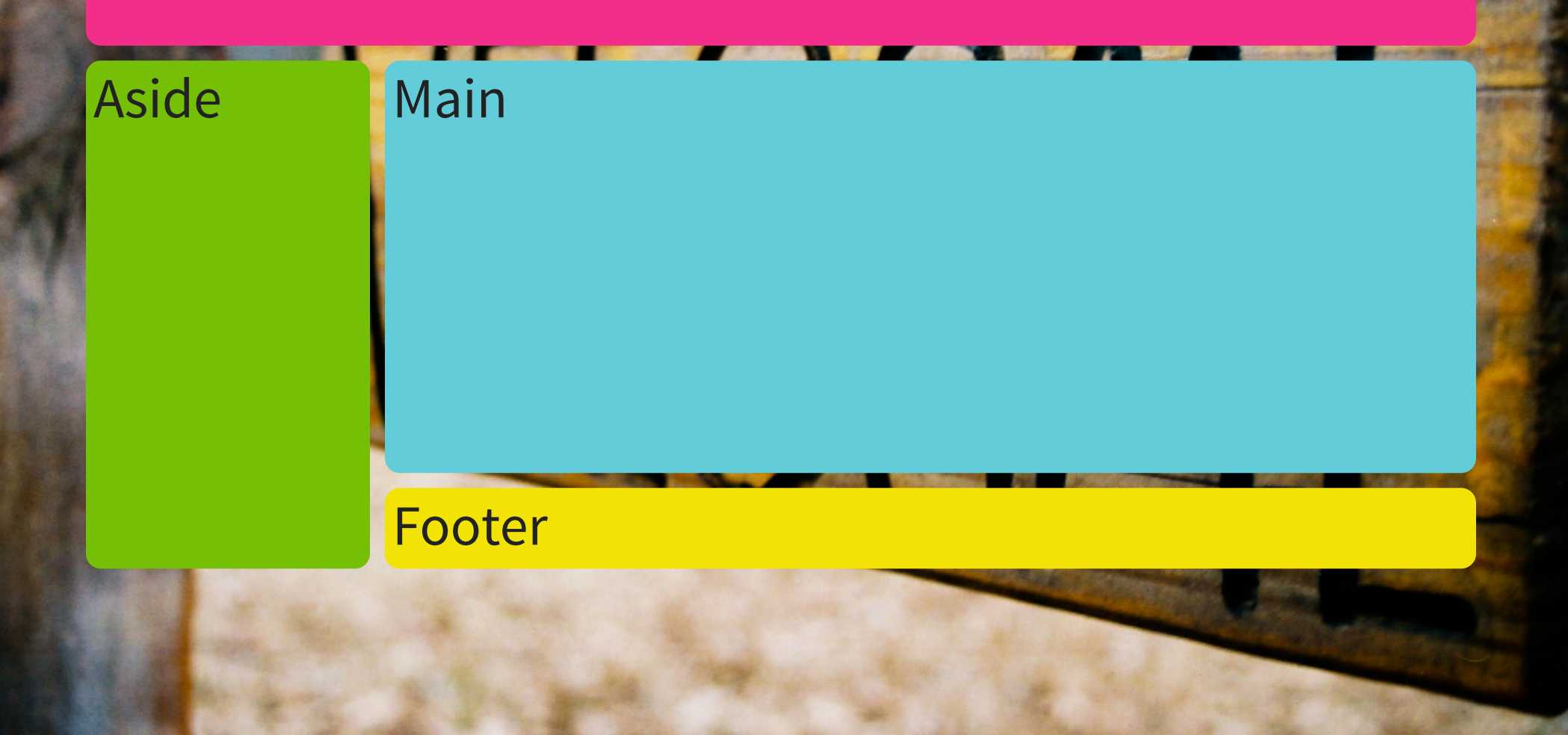

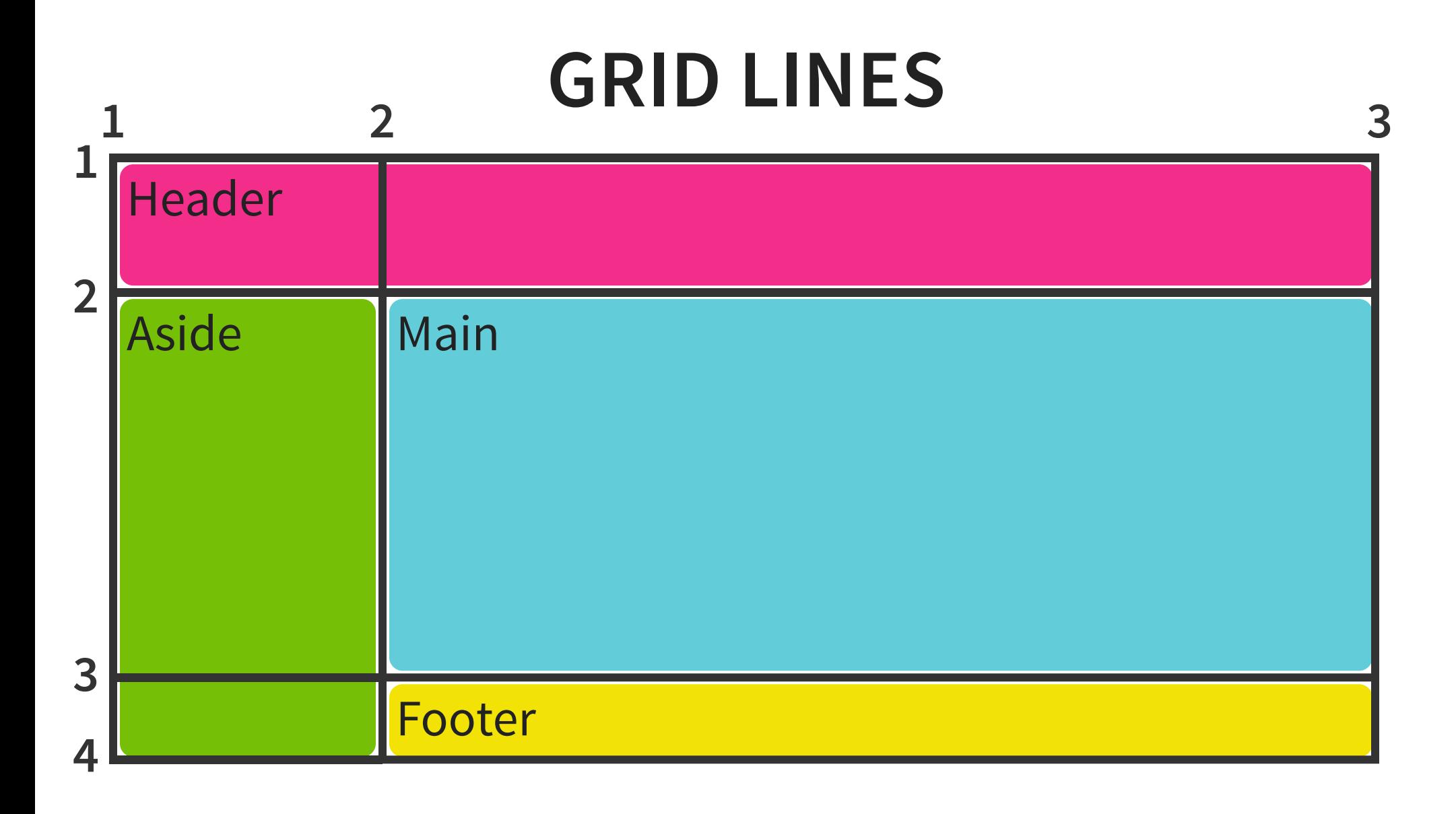

#### **GRID TRACKS**

### **GRID TRACKS ROWS**

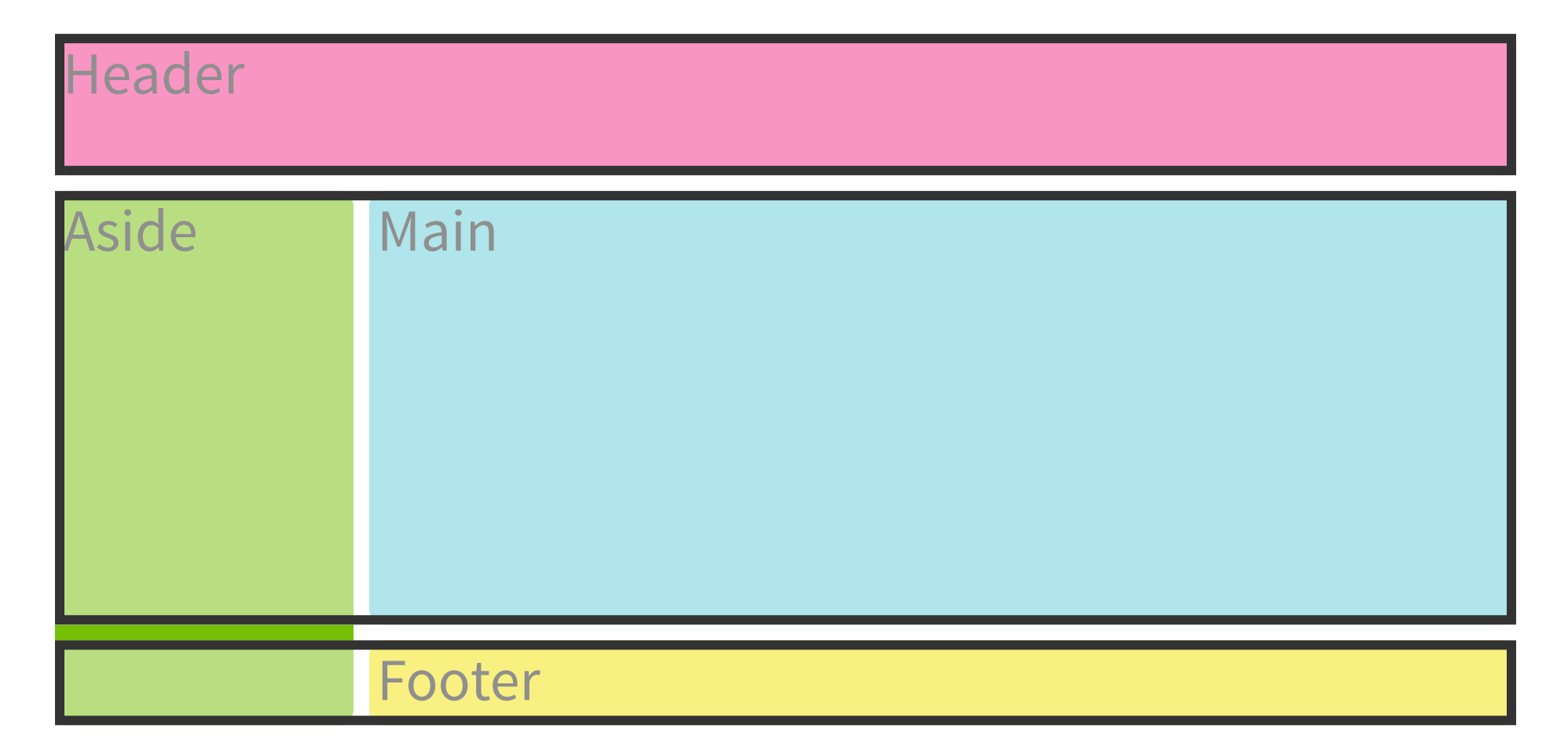

#### **GRID TRACKS COLUMNS**

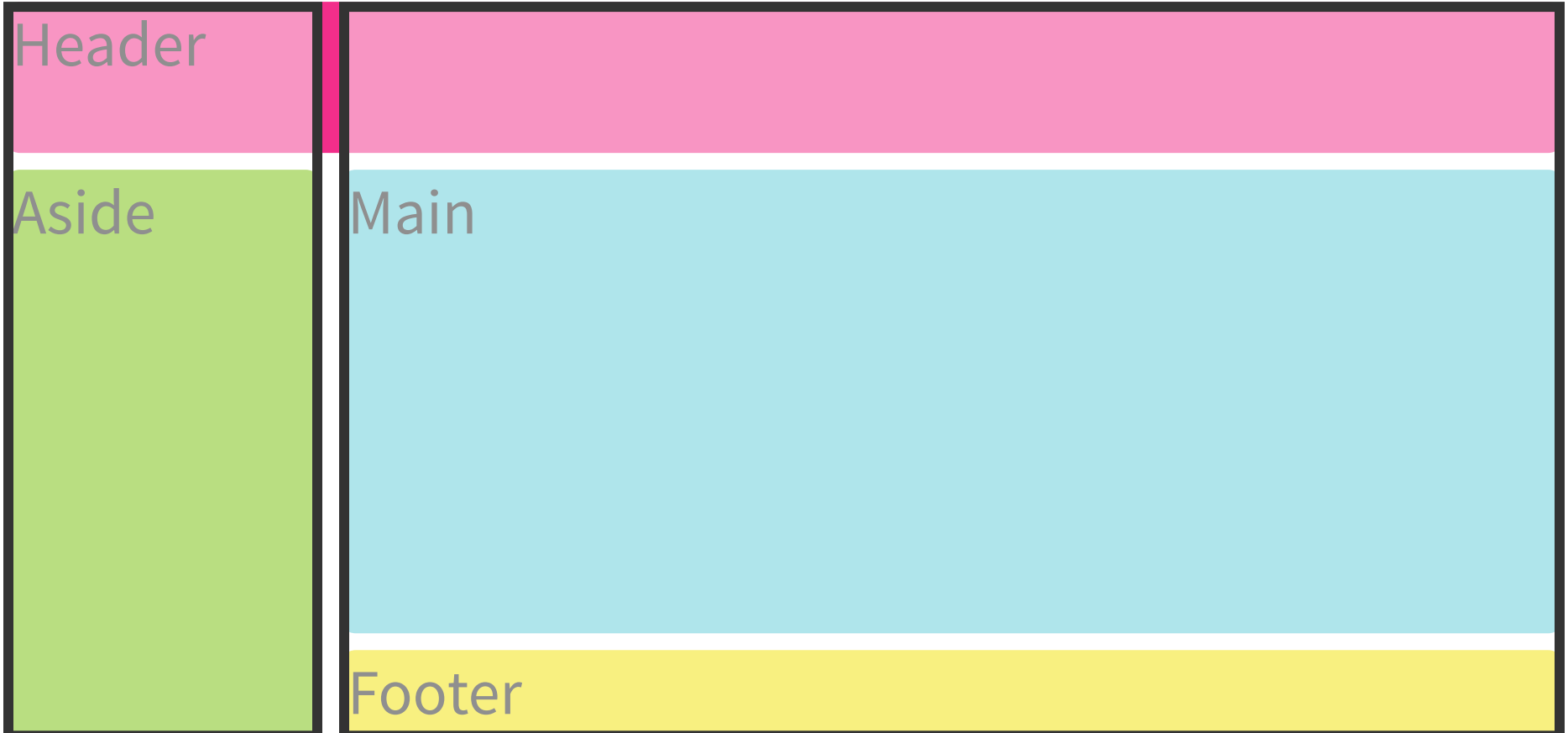

#### **GRID CELLS**

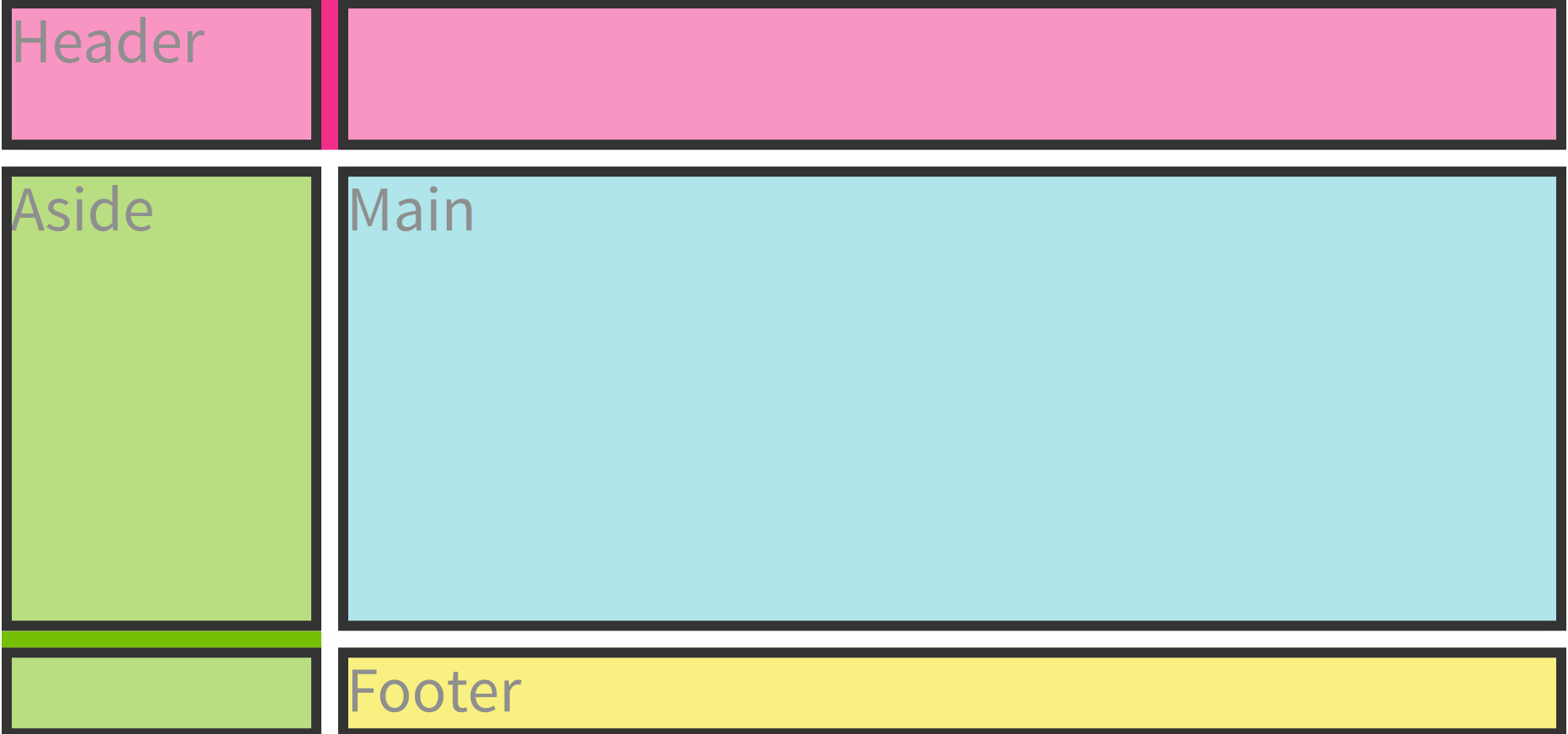

#### **GRID AREAS**

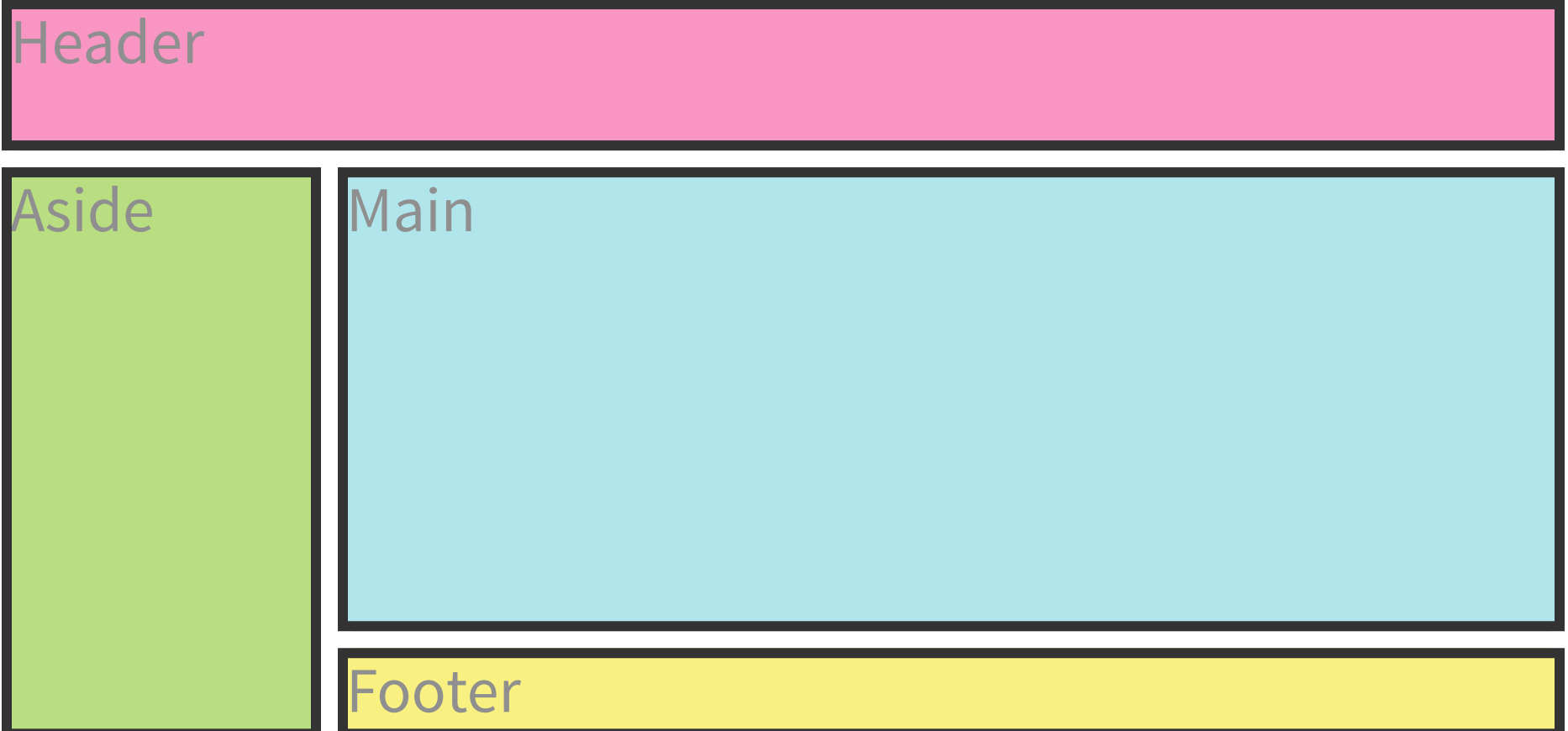

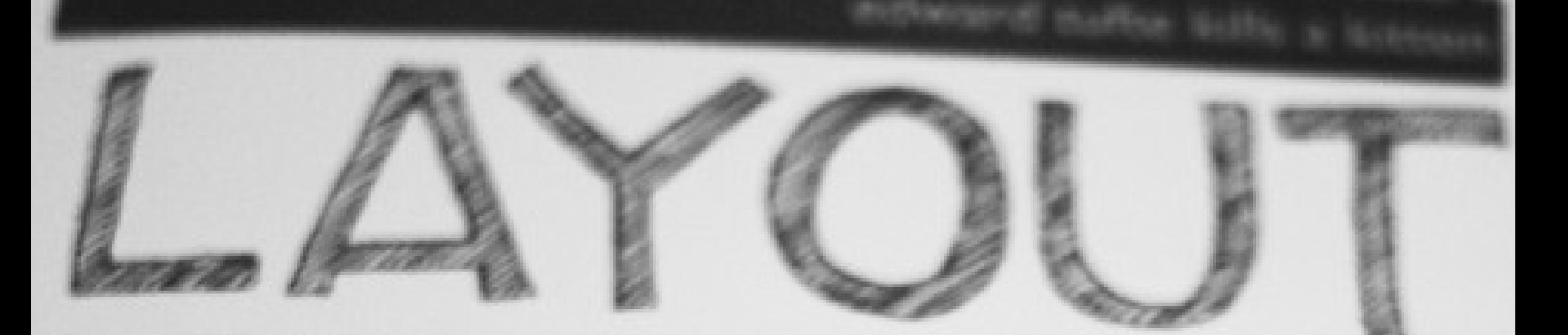

# **IMPLEMENTATION STATUS**

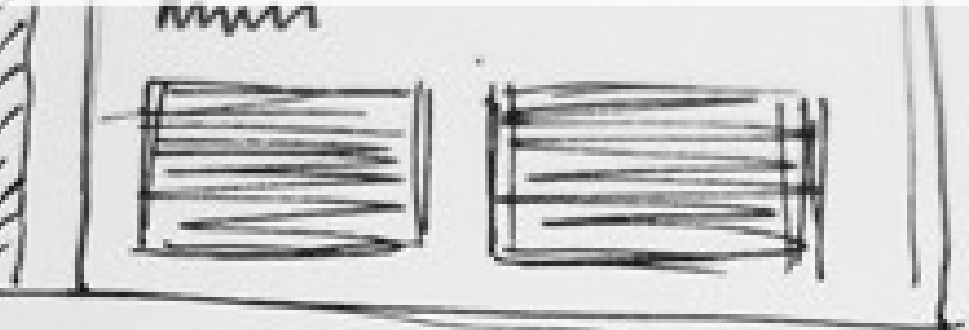

VERLAPPING 3 COLUMN GRID

#### **GRID CONTAINERS**

#### Property: display

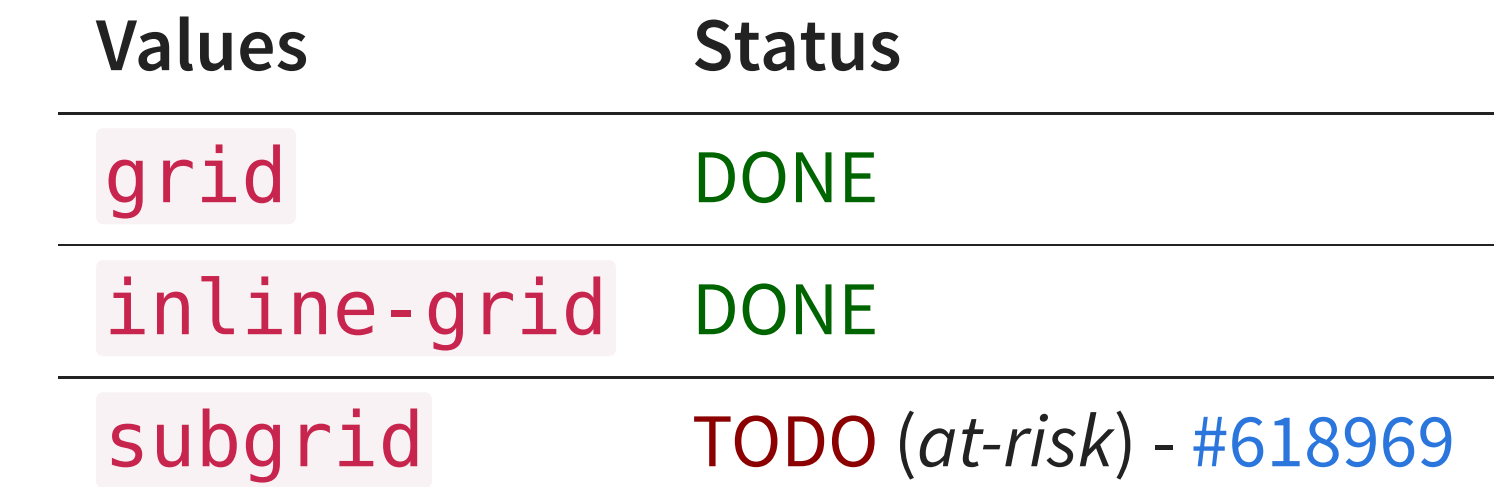

#### **GRID ITEMS**

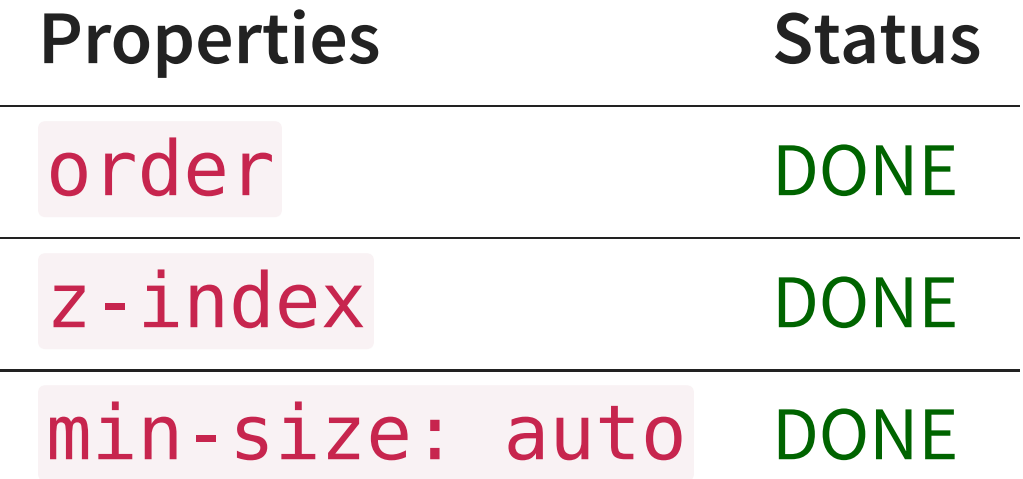

#### **EXPLICIT GRID (I)**

Properties:  $grid$ -template-columns | rows

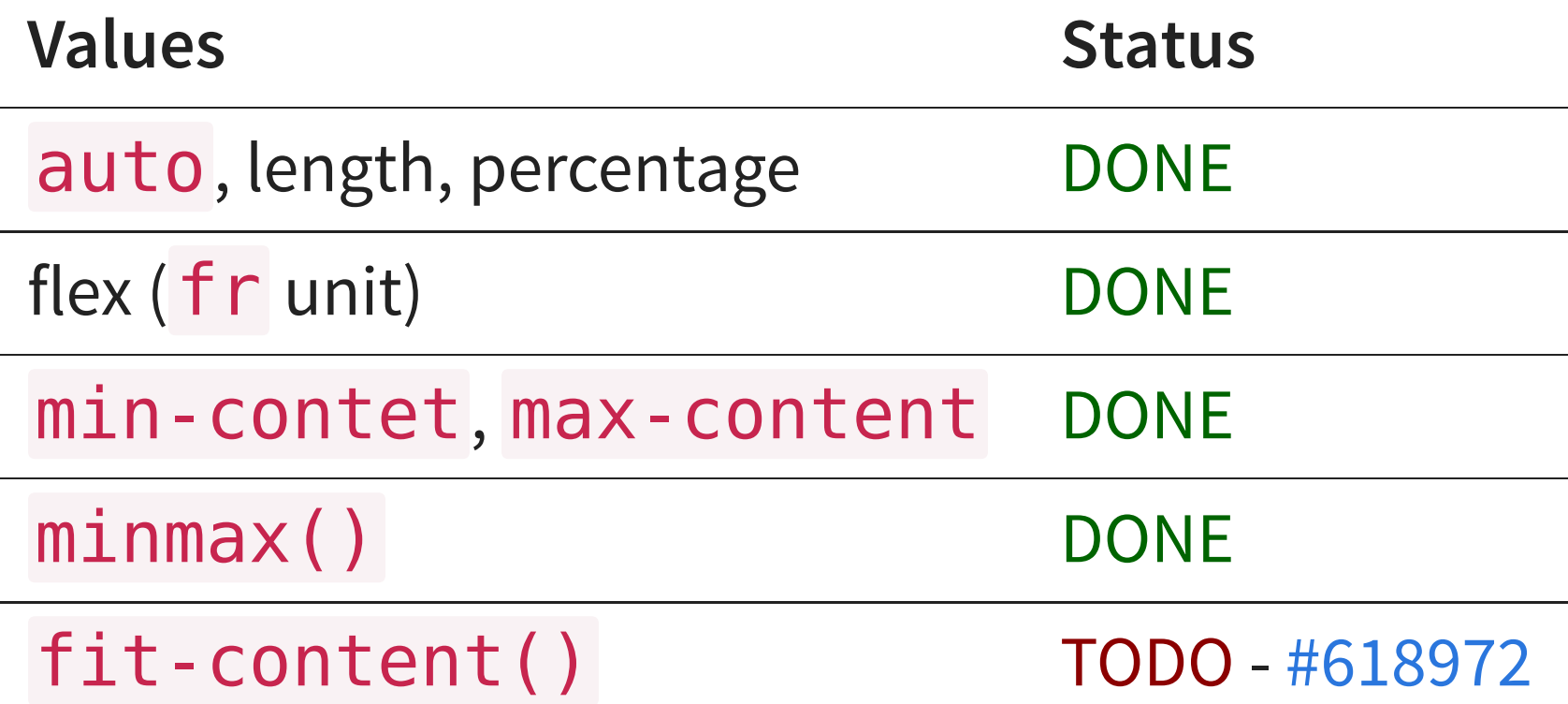

### **EXPLICIT GRID (I) - EXAMPLE**

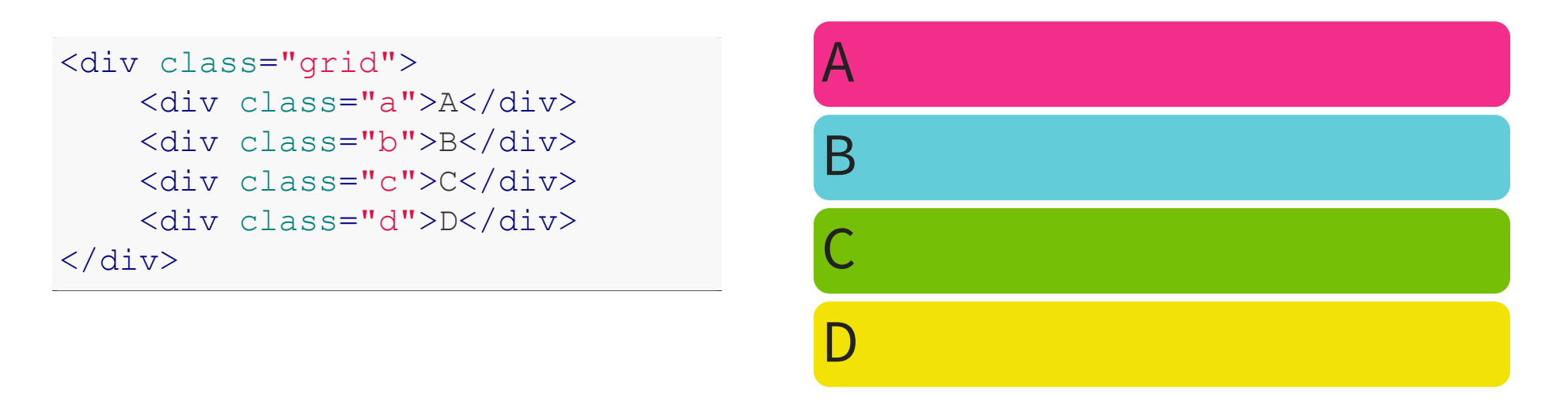

.grid { display: grid; grid-template-columns: ;

 $\overline{\phantom{a}}$  ;  $\overline{\phantom{a}}$  ;  $\overline{\phantom{a}}$ 

#### **EXPLICIT GRID (II)**

Properties:  $grid$ -template-columns | rows

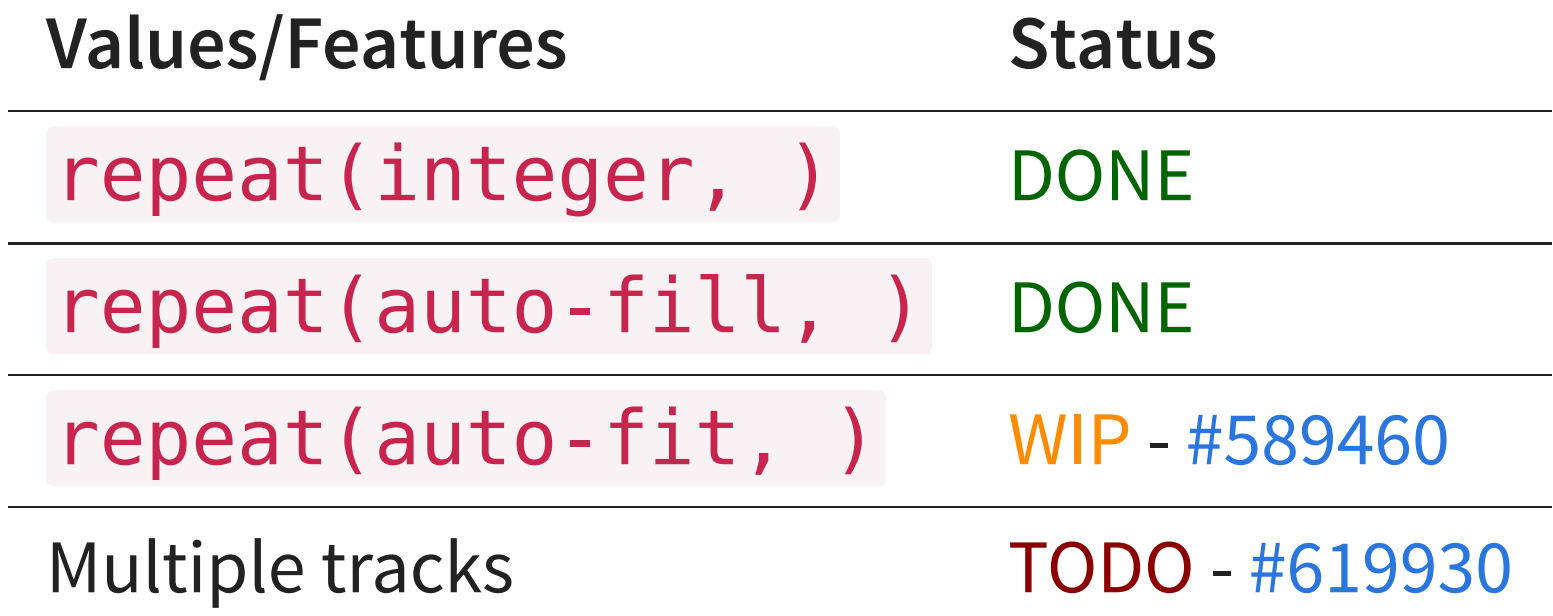

#### **EXPLICIT GRID (II) - EXAMPLE**

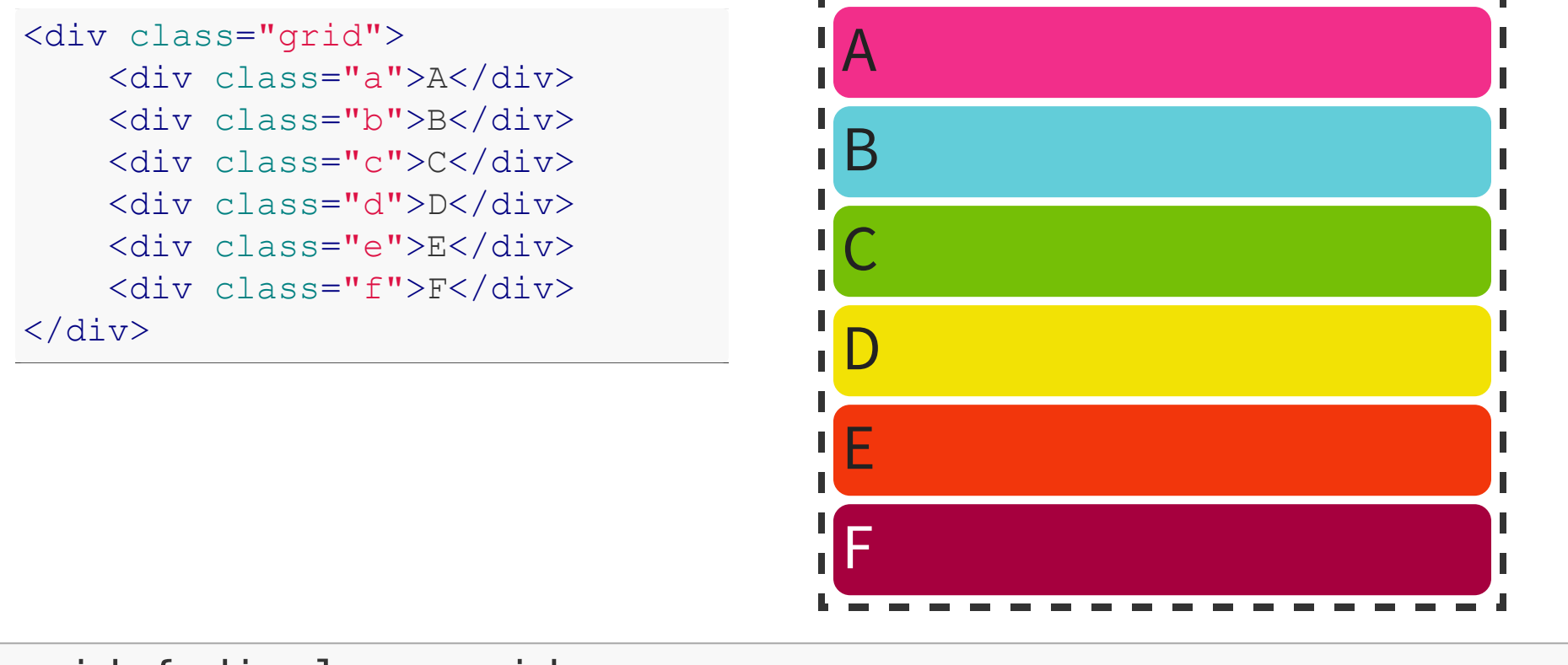

grid-temperature-rows: repeat  $\mathcal{L}$  ,  $\mathcal{L}$  ,  $\mathcal$ 

.grid { display: grid; grid-template-columns: repeat(3, 100px) ;

#### **EXPLICIT GRID (III)**

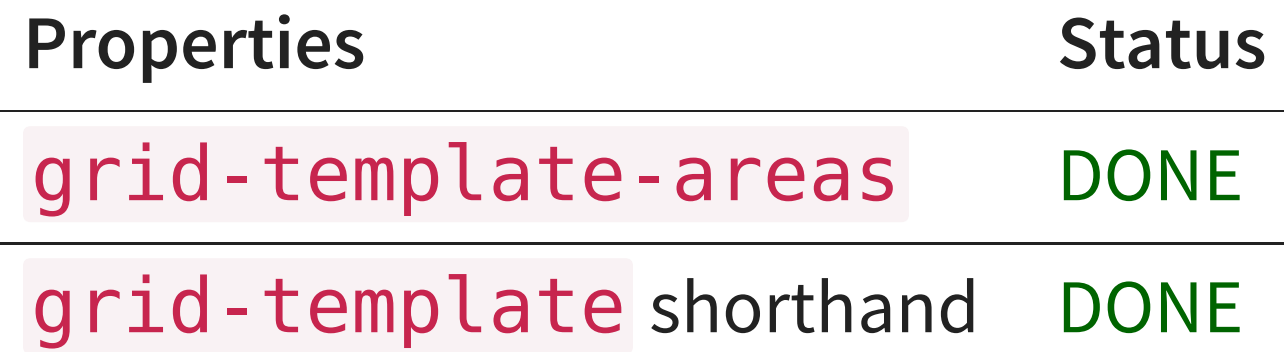

#### **EXPLICIT GRID (III) - EXAMPLE**

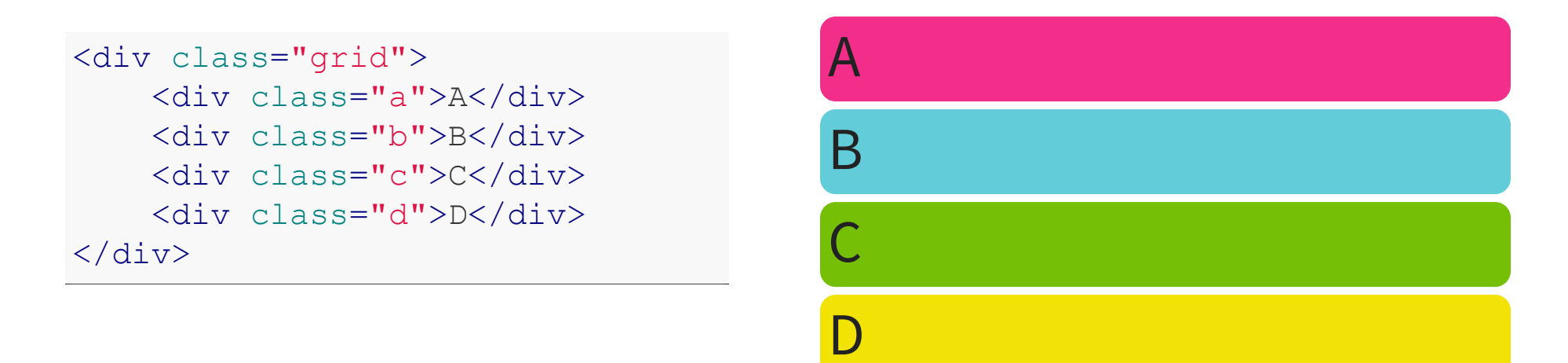

```
.grid { display: grid;
        grid-auto-columns: 100px; grid-auto-rows: 75px;
        grid-template-areas: "head head"
                             "nav main"
                             "foot foot"; }
.a { grid-area: head; }
.b { grid-area: main; }
.c { grid-area: nav; }
.d { grid-area: foot; }
```
#### **IMPLICIT GRID (I)**

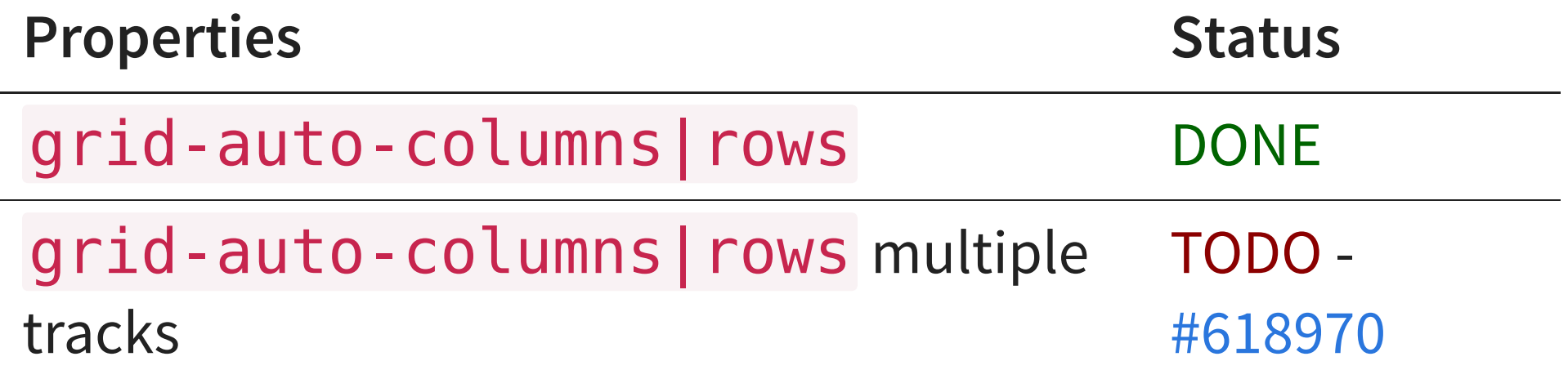

#### **IMPLICIT GRID (II)**

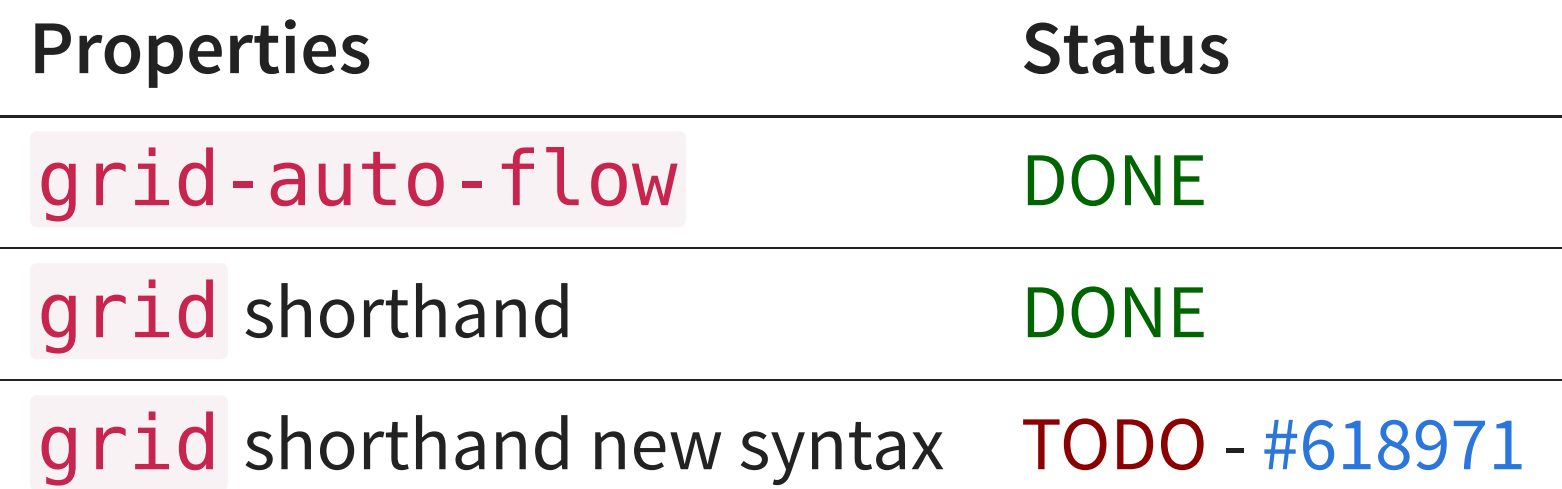

#### **PLACING GRID ITEMS (I)**

Properties:  $grid$ -column | row-start | end

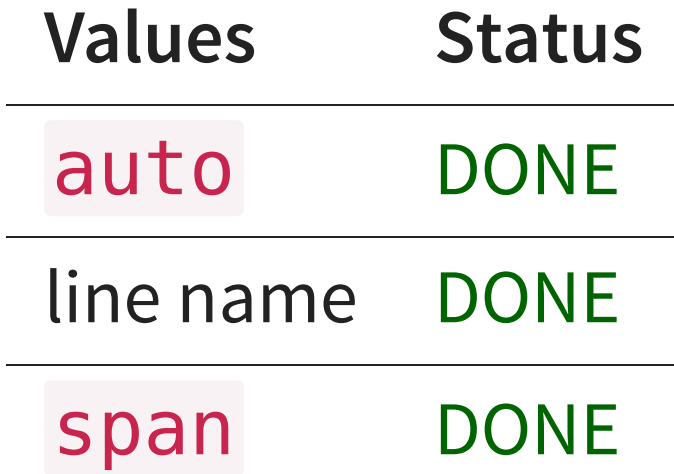

### **PLACING GRID ITEMS (II)**

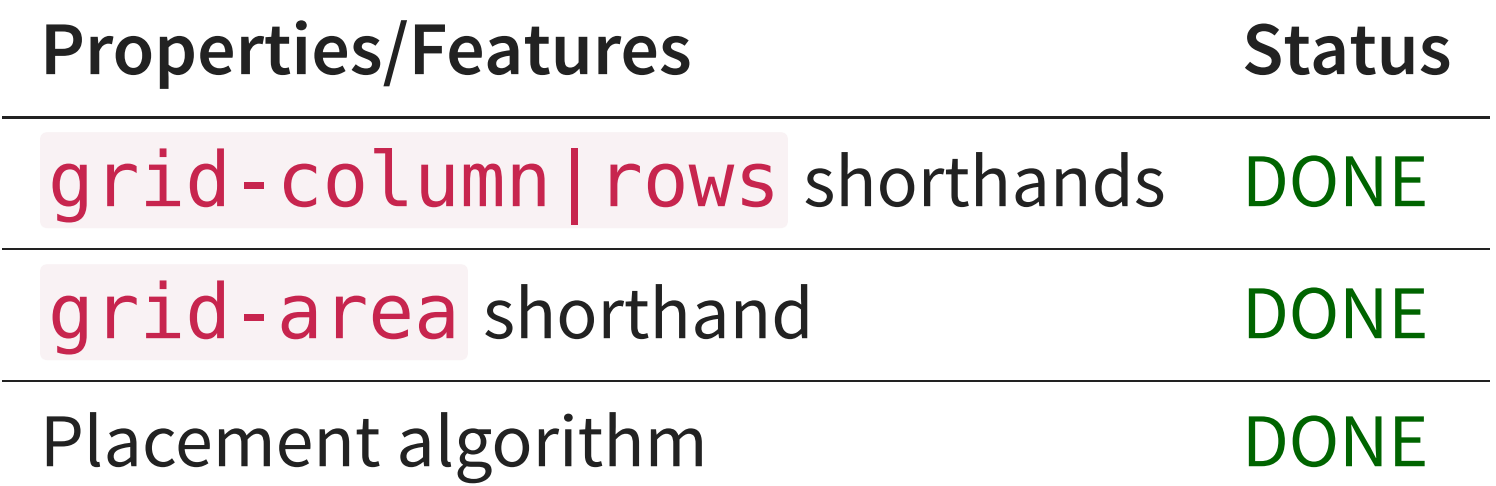

#### **PLACING GRID ITEMS - EXAMPLE**

<div class="grid"> <div class="a">A</div> <div class="b">B</div> <div class="c">C</div>  $\langle$  div>

 $\overline{\phantom{a}}$  . A  $\overline{\phantom{a}}$ 

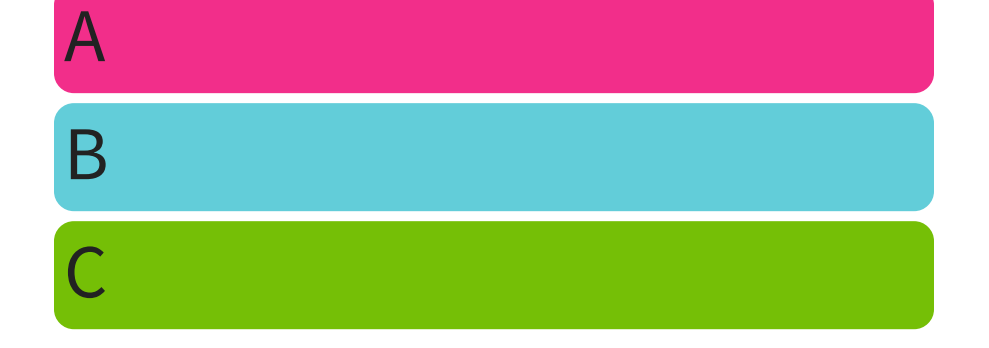

.grid { display: grid; grid: 100px 100px / 200px 200px; }

#### **ABSOLUTE POSITIONING**

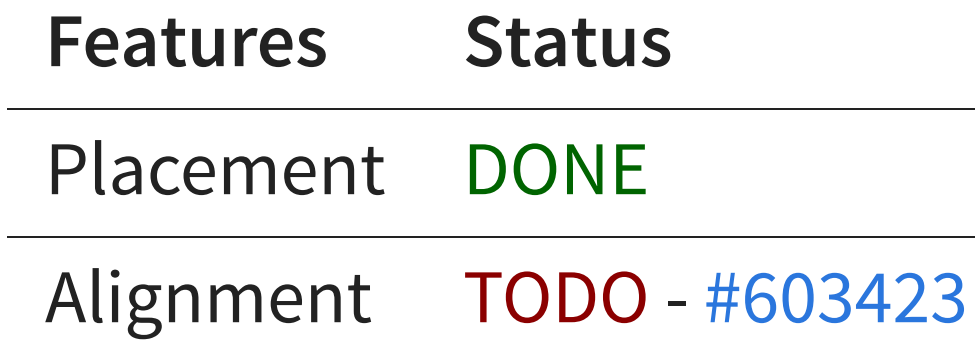

#### **ABSOLUTE POSITIONING - EXAMPLE**

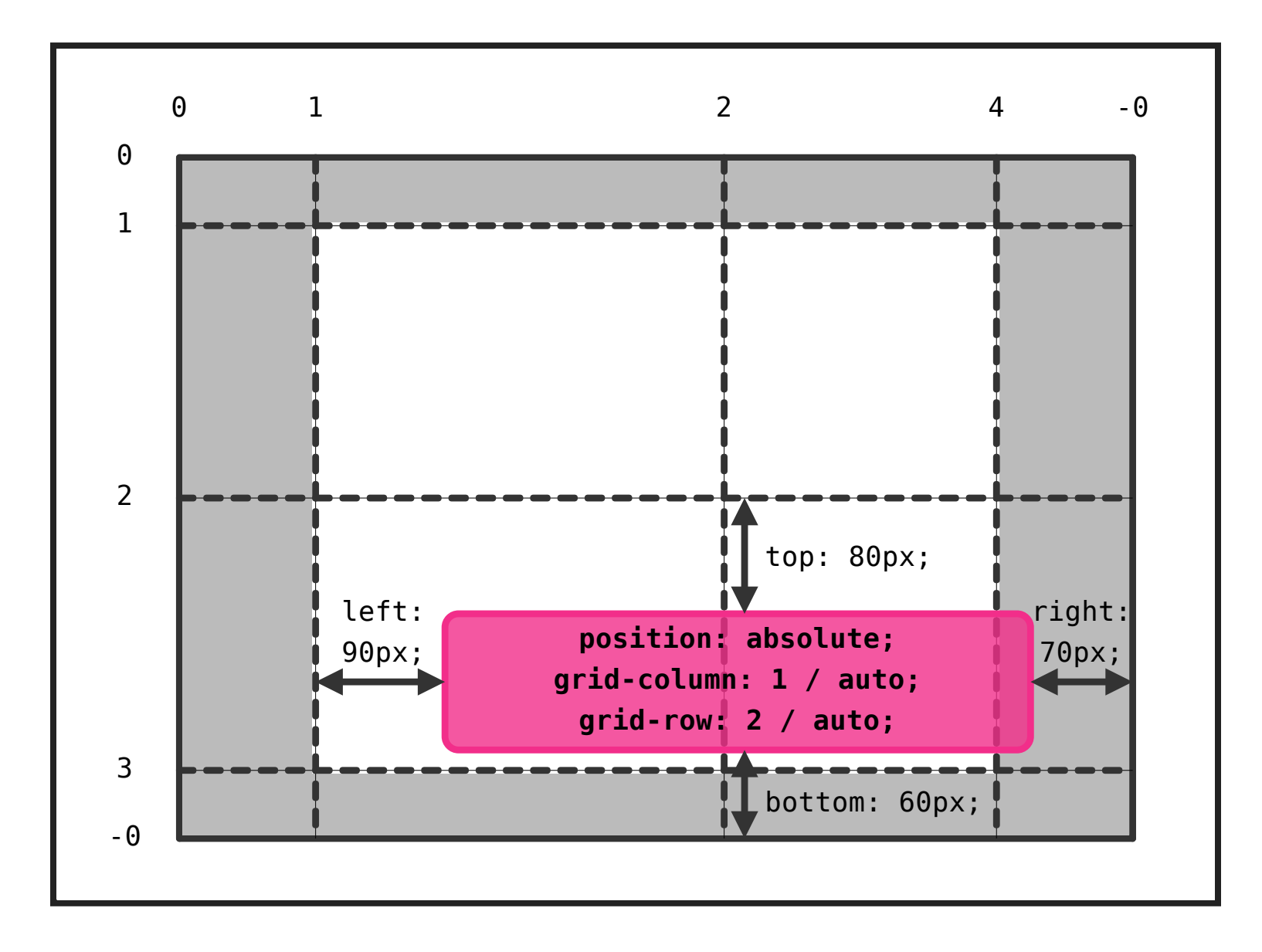

#### **GUTTERS**

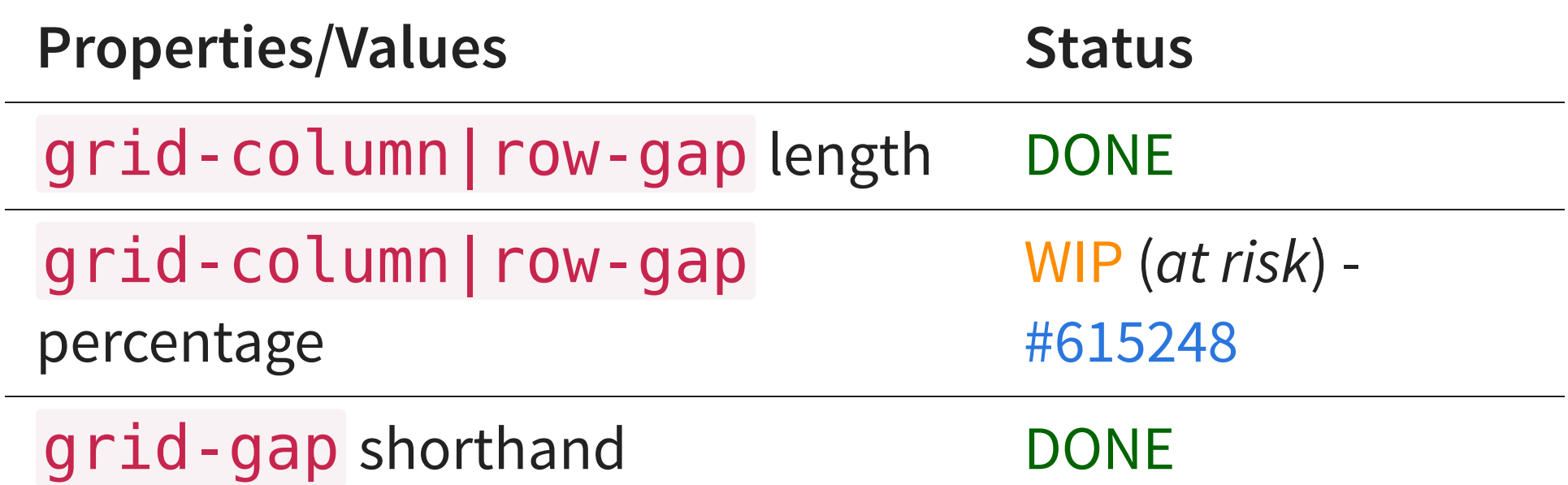

#### **GUTTERS - EXAMPLE**

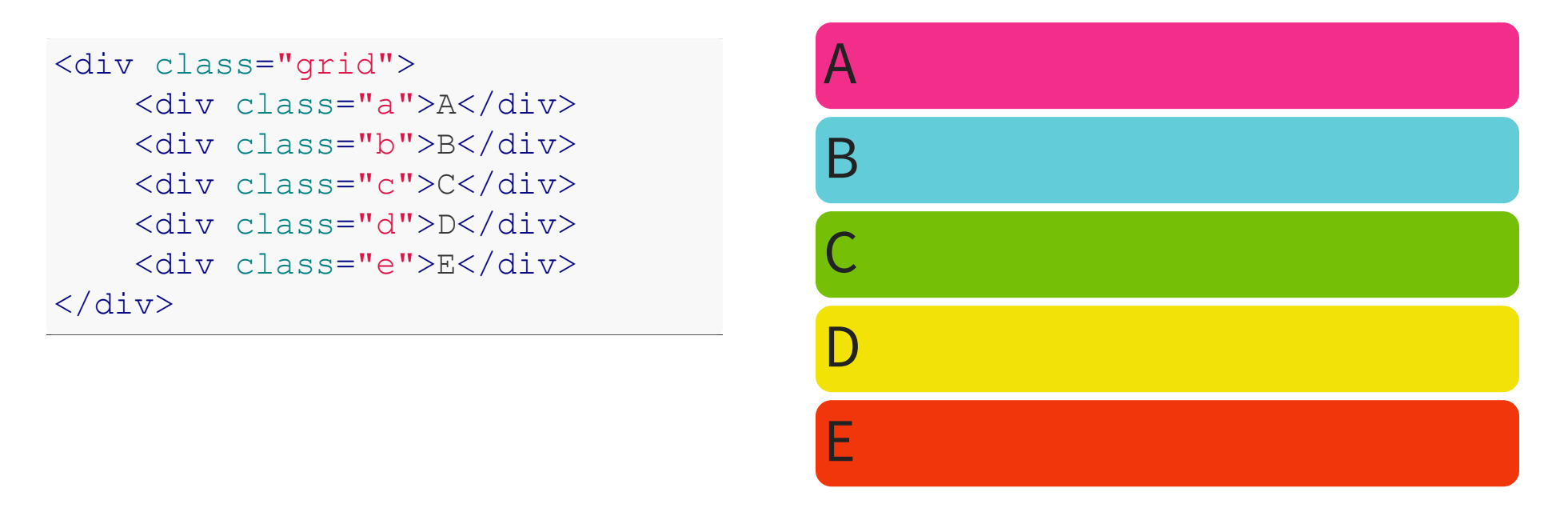

.grid { display: grid; grid: 100px 100px / 100px 100px 100px;

grid-row-gap:  $\overline{g}$  ,  $\overline{g}$  ,  $\overline{g}$ 

#### **ALIGNMENT (I)**

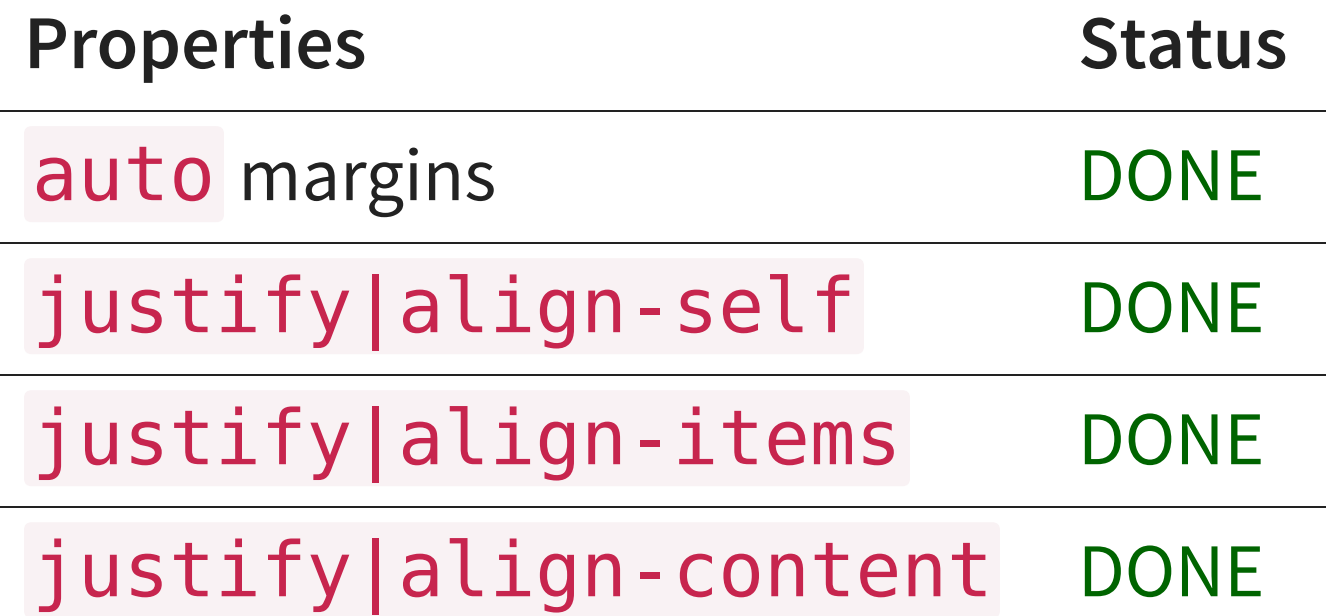

### **ALIGNMENT (I) - EXAMPLE (I)**

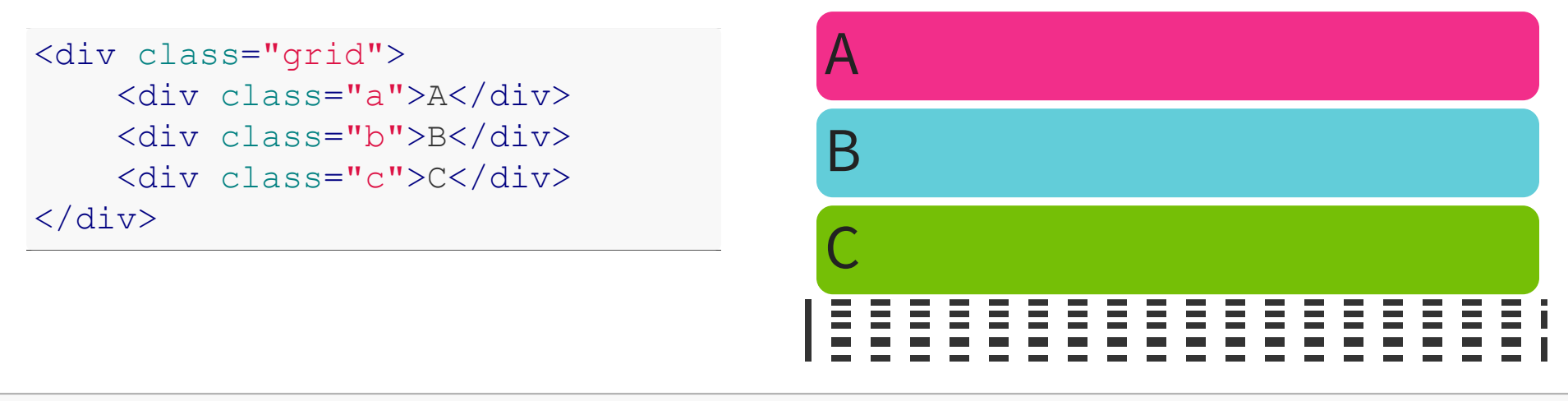

.grid { display: grid; grid: 100px 100px / 200px 200px; align-items: ; justify-items: ; }

.b { align-self: ; justify-self: ; }

#### **ALIGNMENT (I) - EXAMPLE (II)**

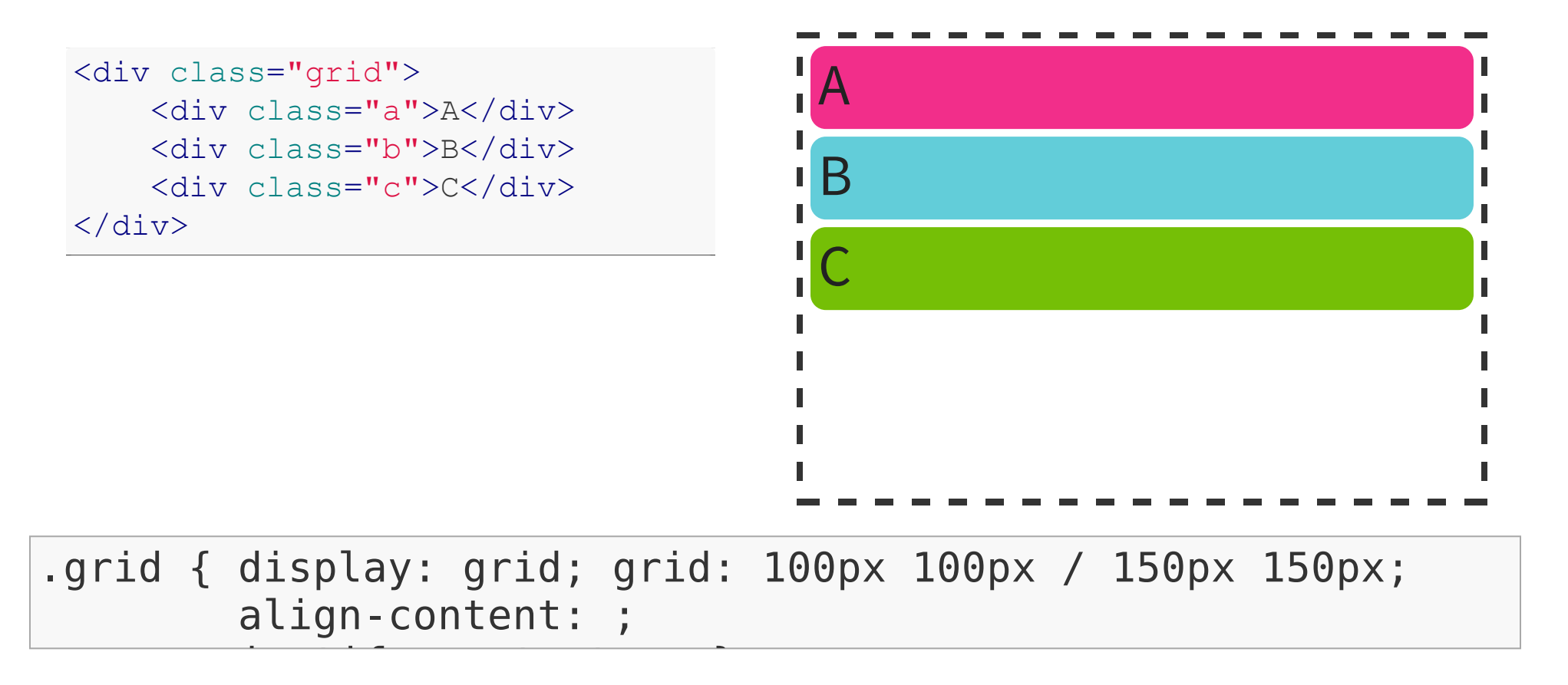

### **ALIGNMENT (II)**

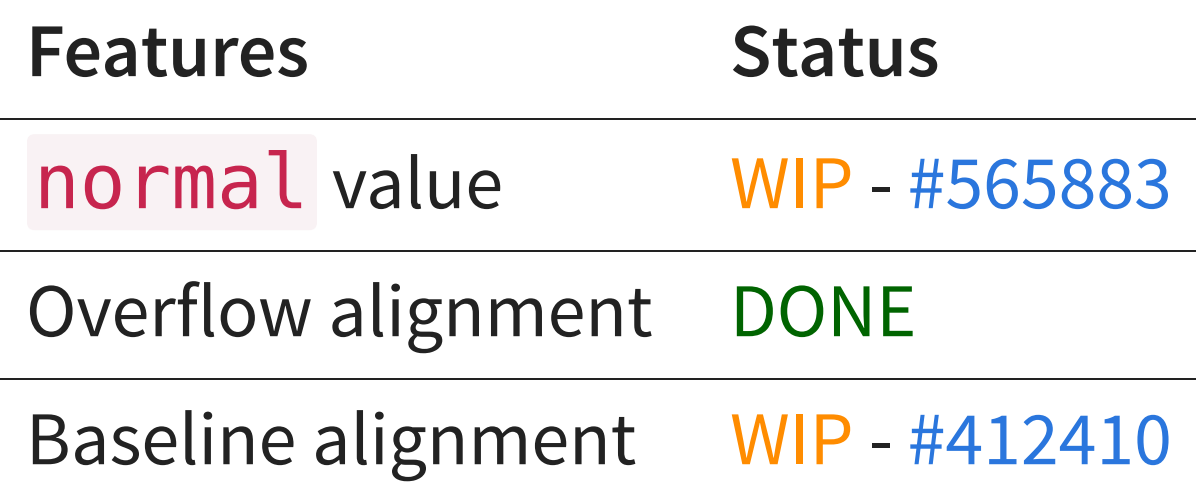

#### **GRID SIZING**

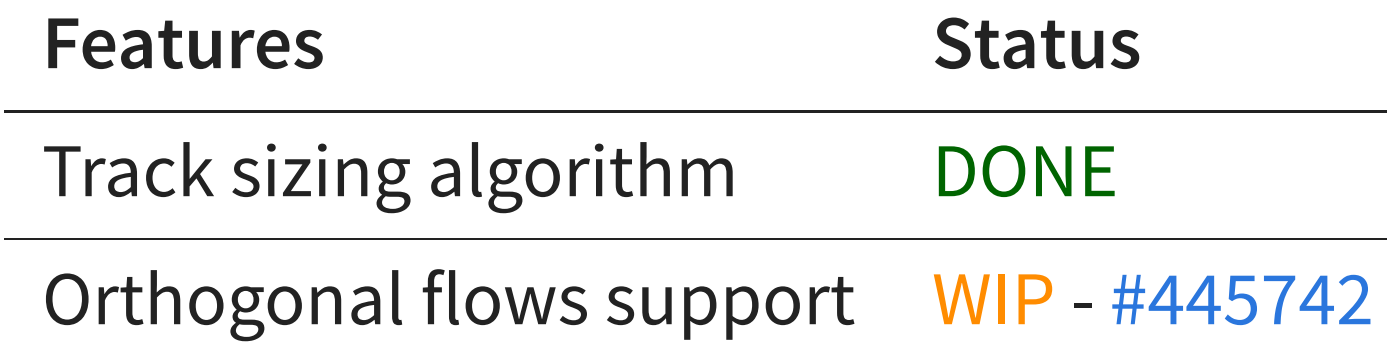

#### **FRAGMENTATION**

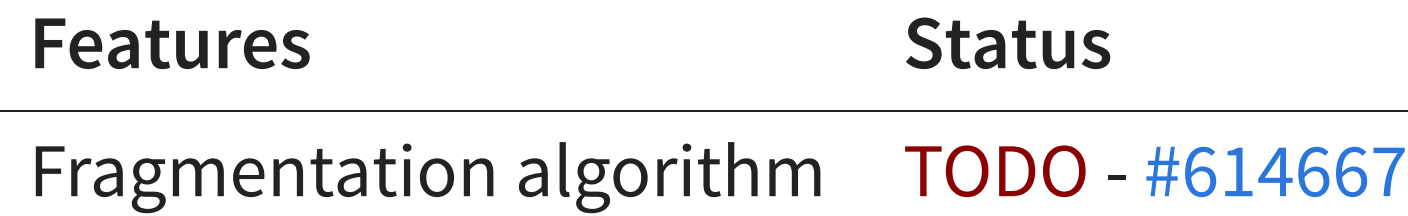

 $\overline{a}$ 

# **SUBGRIDS**

Ш

#### **SUBGRIDS**

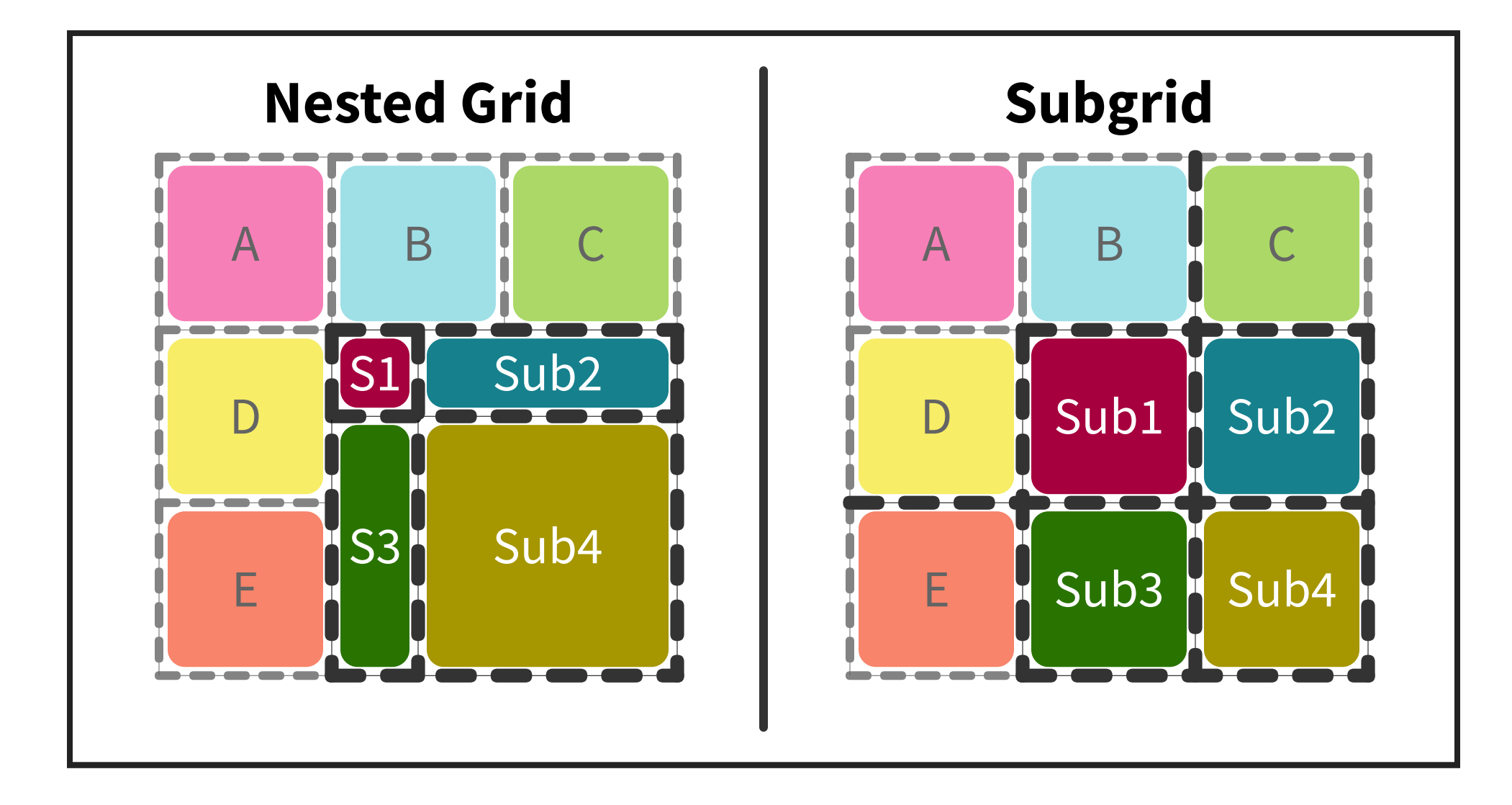

# **REDUCED PROPOSAL DISPLAY: SUBGRID;**

- Track sizing definition from the parent grid (no grid-template-columns|rows)
- Subgrids have no implicit grid (no grid-auto-columns|rows)
- grid-template-area can be used within the subgrid

#### **SUBGRIDS - EXAMPLE**

 $<$ form> $<$ ul>

<li><label>Input</label><input></li> <li><label>Checkbox</label><input type <li><button>Submit form</button></li  $\langle \text{ul}\rangle \langle \text{form}\rangle$ 

Input

Checkbox<sup>1</sup>

Submit form

ul { display: grid; } li { display: grid; }

 $\overline{\phantom{a}}$ 

Optimizations to avoid re-layout in some?

**PERFORMANCE** 

#### **W3C TEST SUITE**

Complete the test suite Currently 117 [tests](http://test.csswg.org/shepherd/search/testcase/spec/css-grid-1/) (most unreviewed) Import test suite once it's ready

#### **CHROME DEVTOOLS**

#### Add grid layout support

Ideas: show grid lines, highlight item's grid area, etc.

## **DISPLAY: CONTENTS;**

Avoid box [generation](https://drafts.csswg.org/css-display/#box-generation)

#### Useful for other things (not only Grid Layout)

Already supported on Firefox

# **SPEC STATUS**

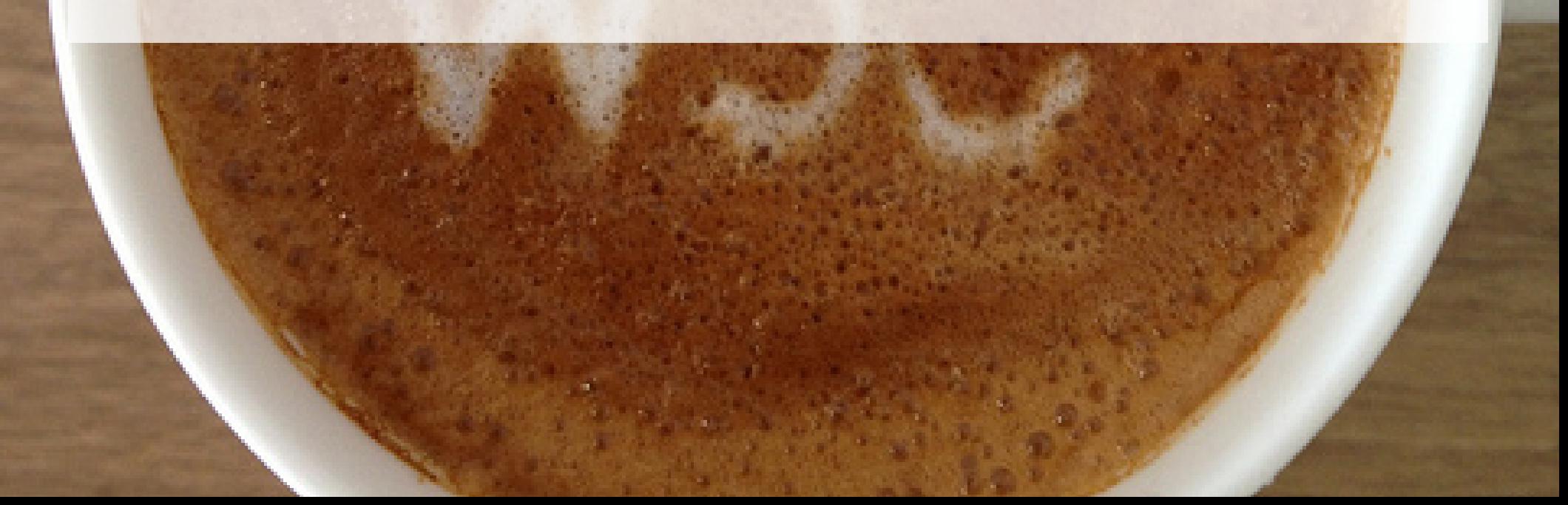

#### **W3C SPECIFICATION**

CSS Grid Layout - https://drafts.csswg.org/css-grid/

Started by Microsoft in 2010

Last Working Draft 19 May 2016

W3C Test Suite

#### **CAN I USE GRID?** ὢ

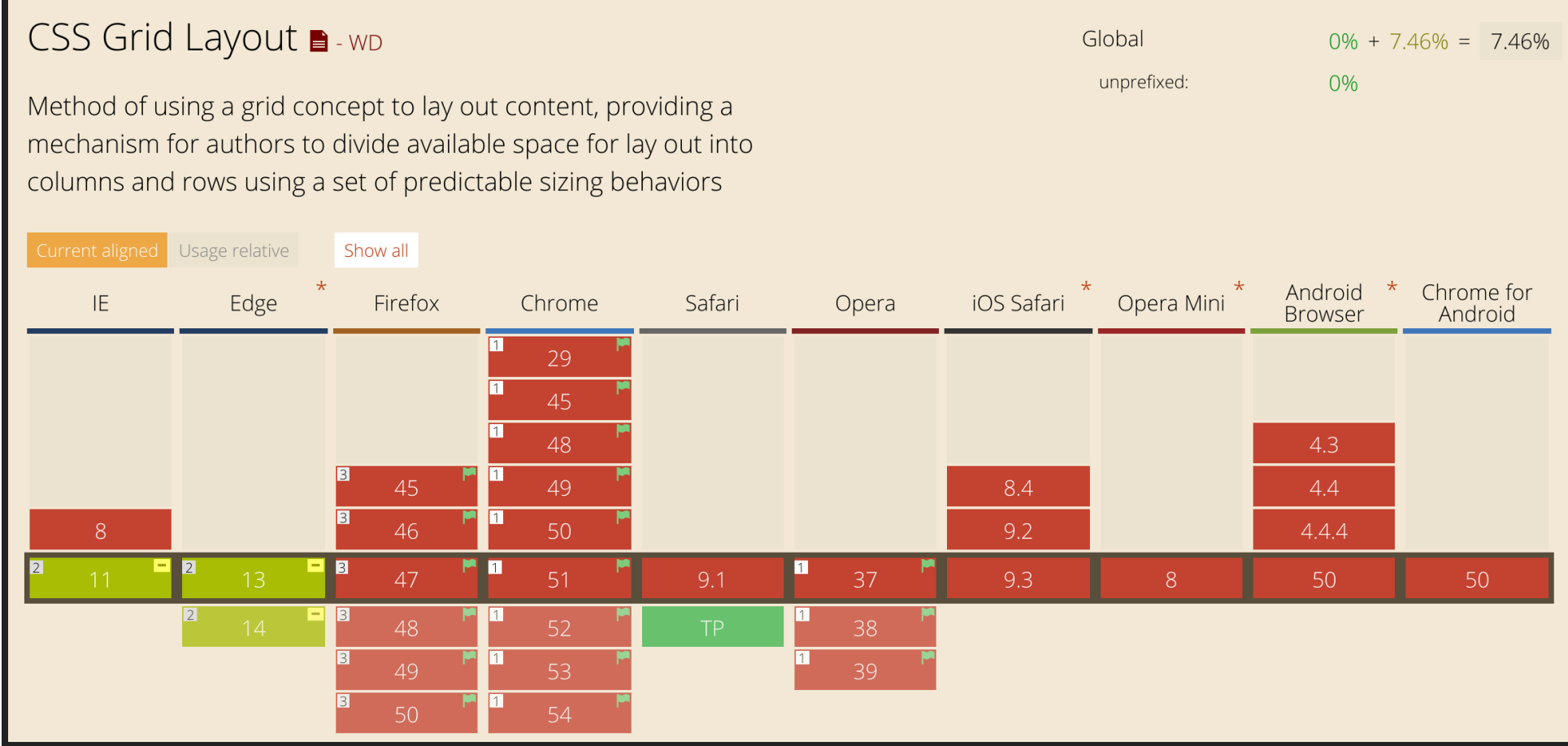

# **BROWSERS ADOPTION** ὠ

Prefixed: -ms Old e implementation since IE 10

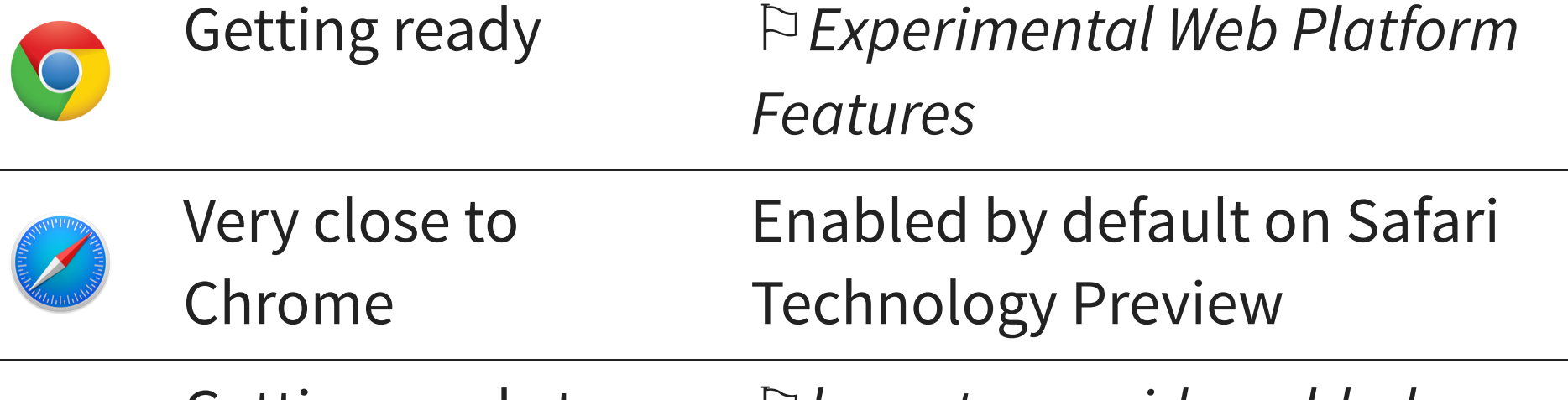

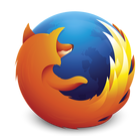

Getting ready too  $\Box$  *Quout.css.grid.enabled* 

Polyfill: <https://github.com/FremyCompany/css-grid-polyfill>

#### **EXAMPLES**

- <http://igalia.github.io/css-grid-layout/> by Igalia
- <http://gridbyexample.com/> by Rachel Andrew

#### **ACKNOWLEDGEMENTS**

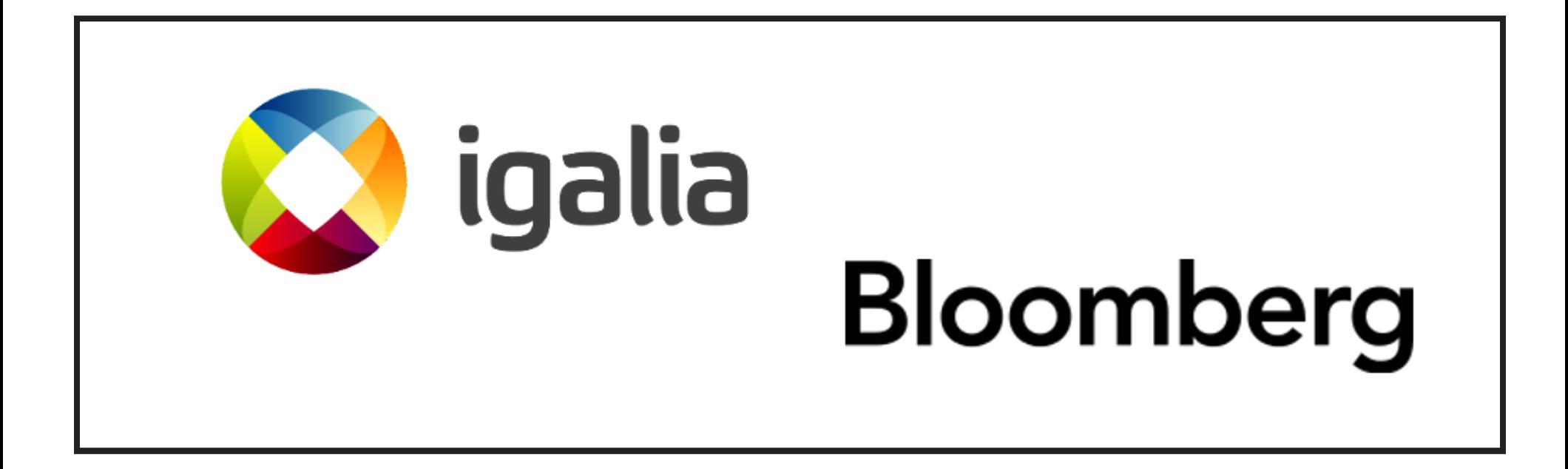

[Igalia](http://www.igalia.com/) and [Bloomberg](http://www.bloomberg.com/) working together to build a better web

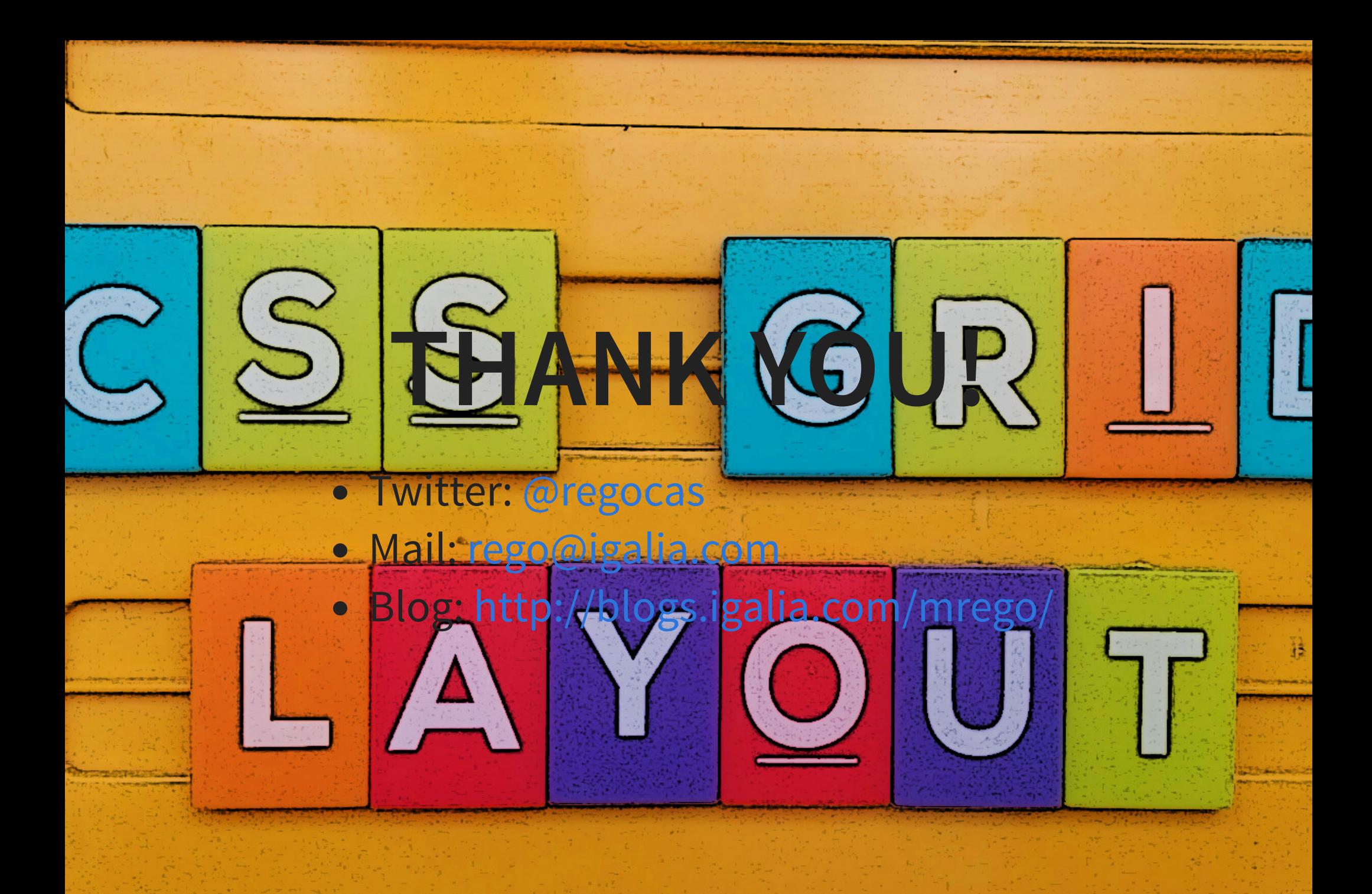

© Waldemar Merger <https://www.flickr.com/photos/paxx/5064768528/>